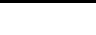

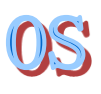

### **Operating Systems**

### Introduction to Lab 5

### Department of Computer Science & Technology Tsinghua University

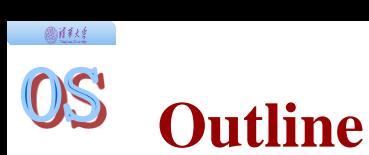

- Memory layout of processes
- ◆ Execute an ELF binary in userspace
- Process initialization in uCore
- Process duplication
- Copy-on-write memory management

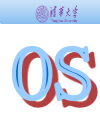

# **MEMORY LAYOUT OF USER PROCESSES**

## **Memory layout of user processes**

圆柱柱

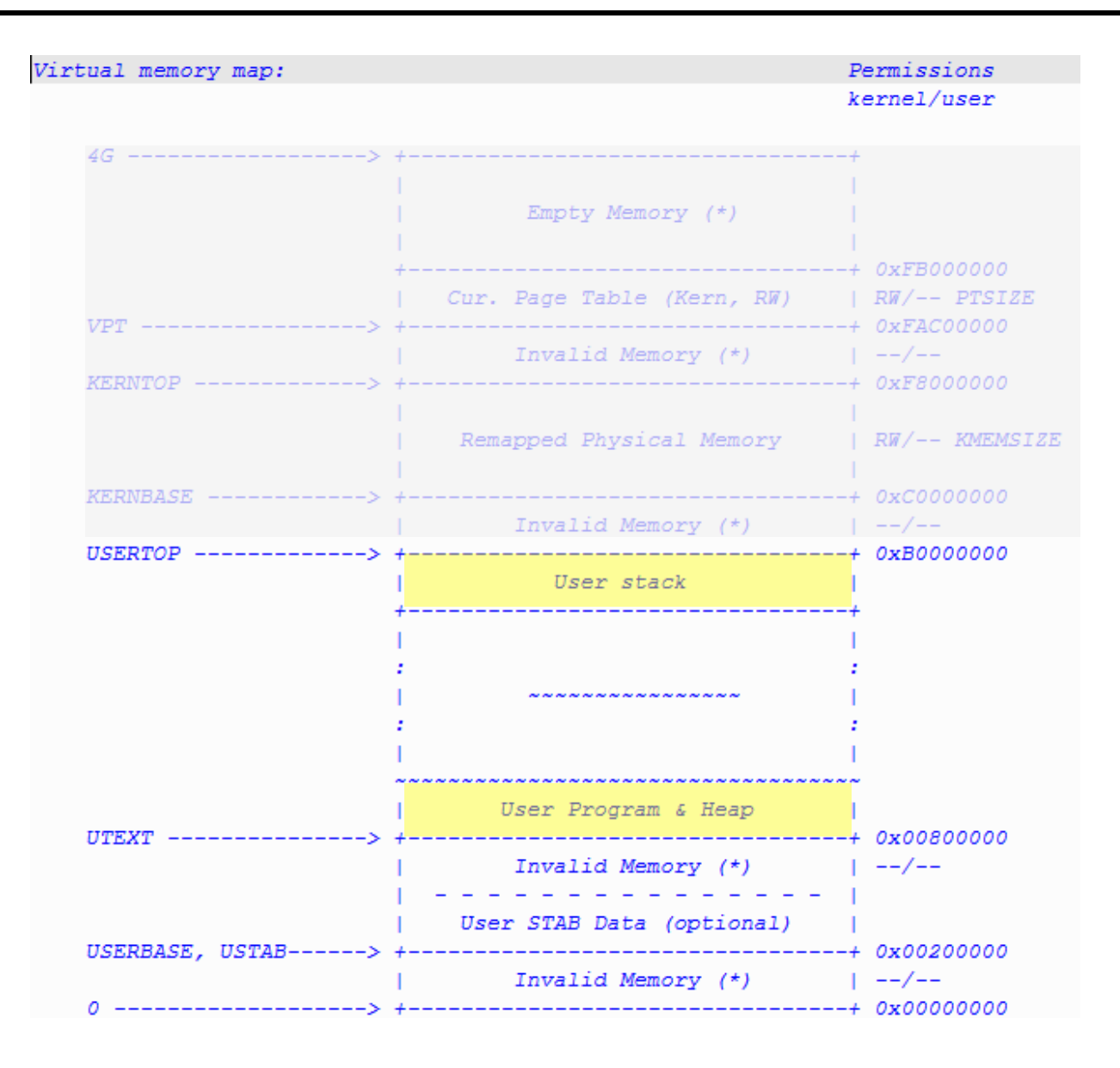

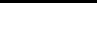

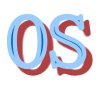

• Understand the steps to load & run an ELF binary in userspace

# **EXECUTE AN ELF BINARY IN USERSPACE**

#### OS **Execute an ELF binary in userspace – overview**

圆柱柱

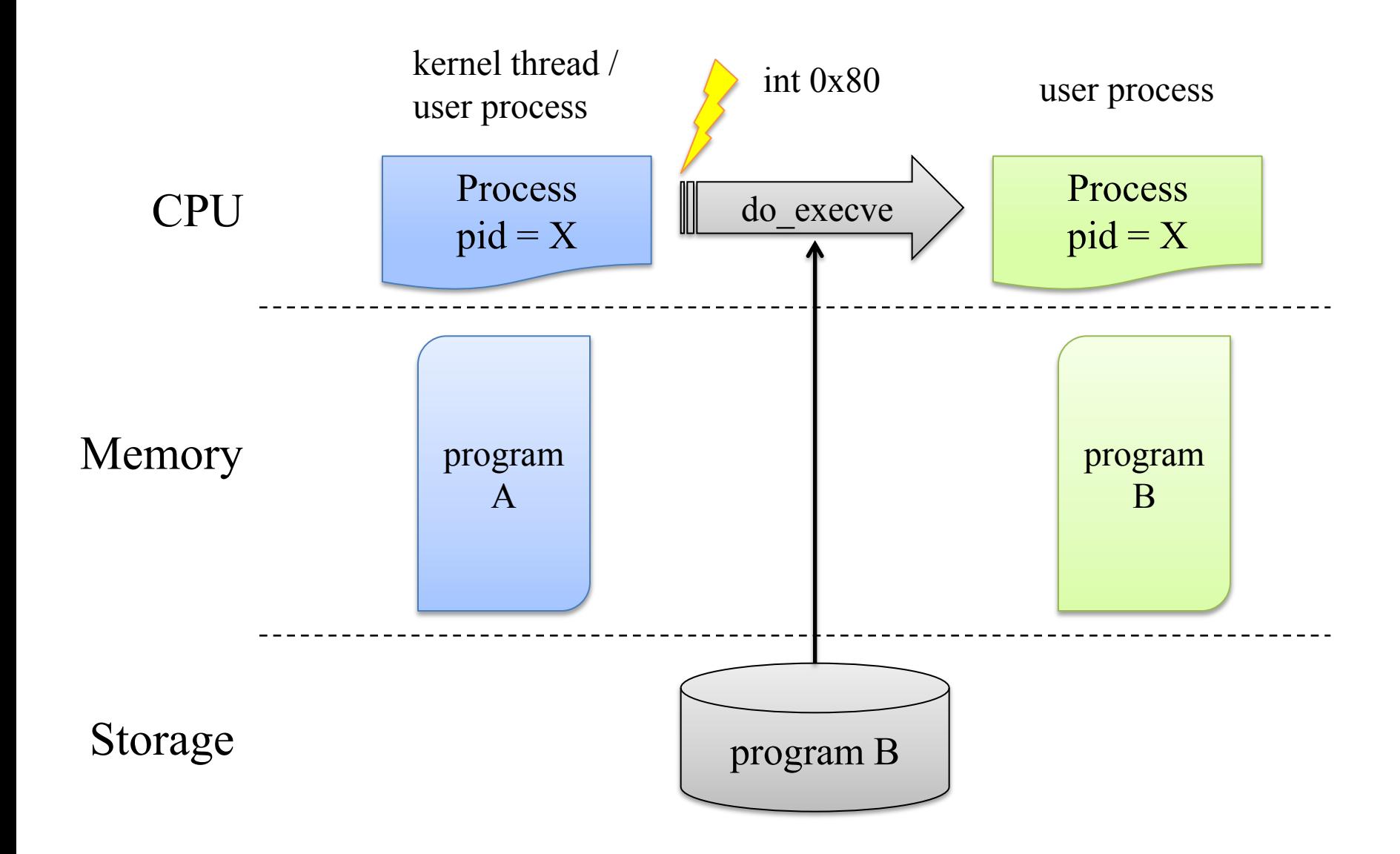

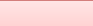

#### 05 **Execute an ELF binary in userspace – Steps (do\_execve)**

delete old memory space proc.c : 634 - 642

if (mm != NULL) { lcr3(boot\_cr3); if (mm\_count\_dec(mm) == 0) { exit\_mmap(mm); put\_pgdir(mm); mm\_destroy(mm); } current->mm = NULL; }

#### OS **Execute an ELF binary in userspace – Steps (do\_execve)**

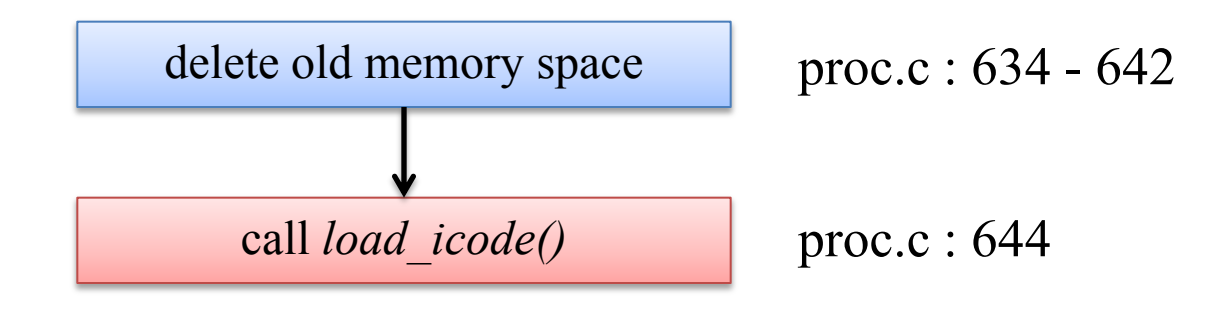

圆柱线

```
if ((ret = load\_icode(binary, size)) != 0) {
     goto execve_exit;
}
```
#### OS **Execute an ELF binary in userspace – Steps (do\_execve)**

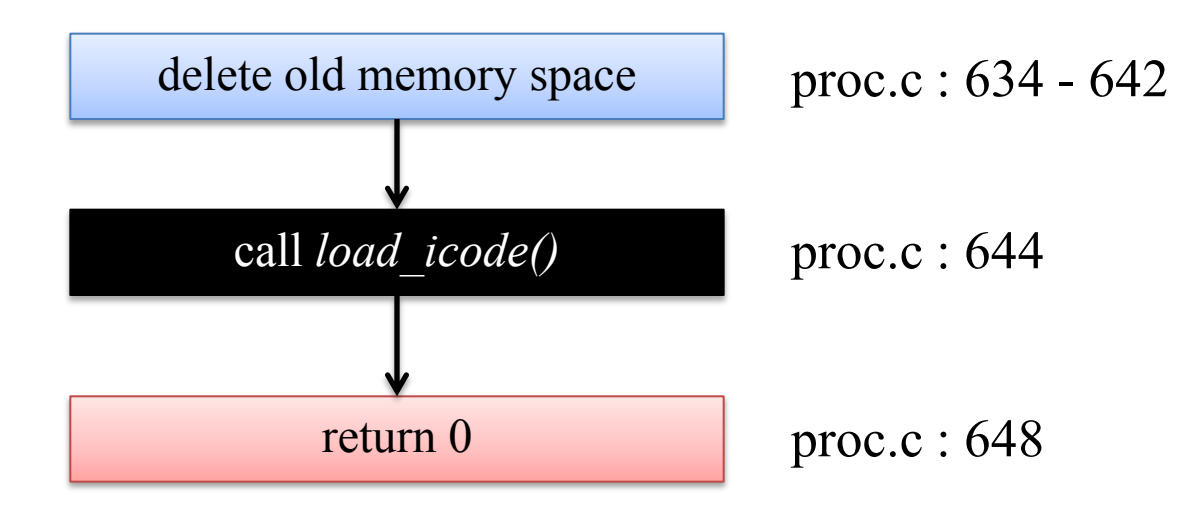

601134

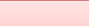

create new memory space proc.c : 487-493

```
if ((mm = mm\_create()) == NULL) {
     goto bad_mm;
}
if (setup_pgdir(mm) != 0) {
     goto bad_pgdir_cleanup_mm;
}
```
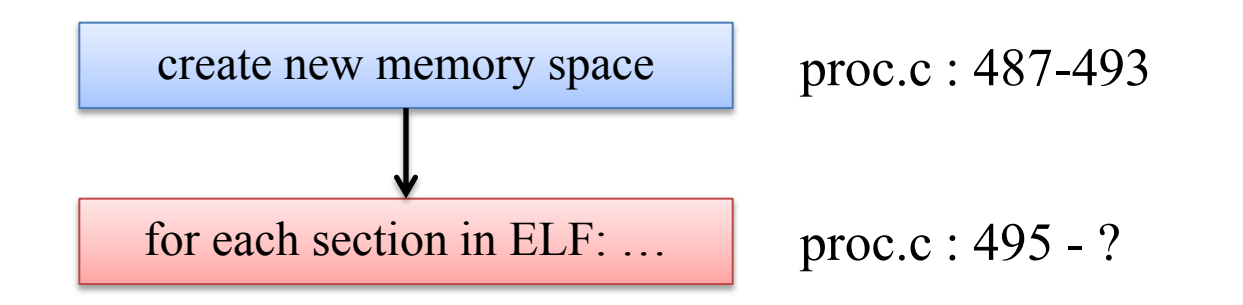

**@if\***k\$

```
struct elfhdr *elf = (struct elfhdr *)binary;
struct proghdr *ph =(struct proghdr *)(binary + elf->e phoff);
if (elf->e magic != ELF MAGIC) {
    ret = -E INVAL ELF;
     goto bad_elf_cleanup_pgdir;
}
uint32_t vm_flags, perm;
struct proghdr *ph end = ph + elf->e phnum;
for (; ph < ph end; ph ++) {
     ……
}
```
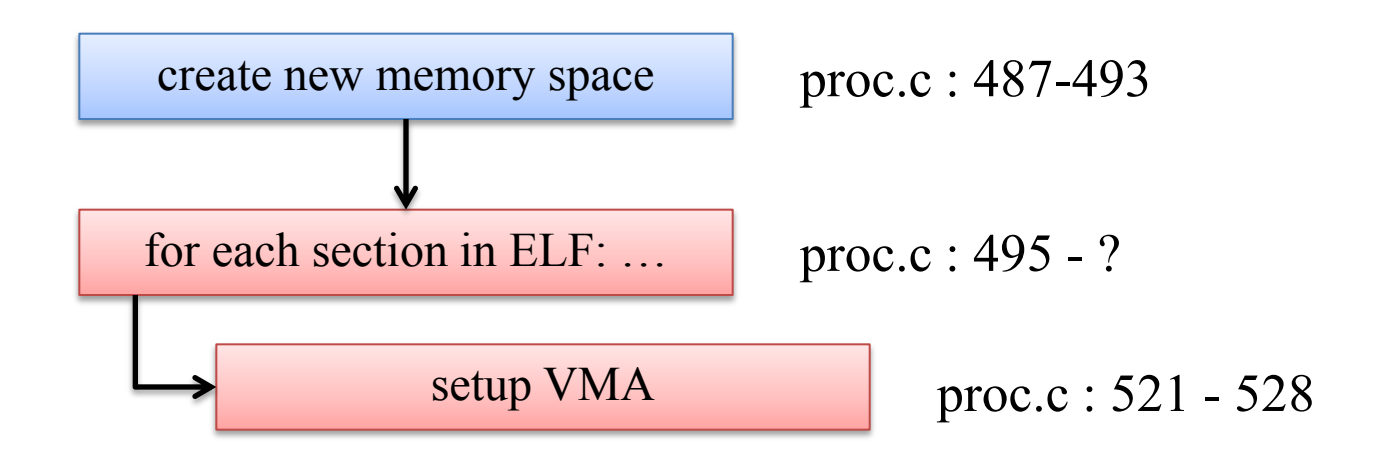

601134

vm\_flags = 0, perm = PTE\_U; if (ph->p\_flags & ELF\_PF\_X) vm\_flags |= VM\_EXEC; if (ph->p\_flags & ELF\_PF\_W) vm\_flags |= VM\_WRITE; if (ph->p\_flags & ELF\_PF\_R) vm\_flags |= VM\_READ; if (vm\_flags & VM\_WRITE) perm |= PTE\_W; if ((ret = mm\_map(mm, ph->p\_va, ph->p\_memsz, vm\_flags, NULL)) != 0) { goto bad\_cleanup\_mmap; }

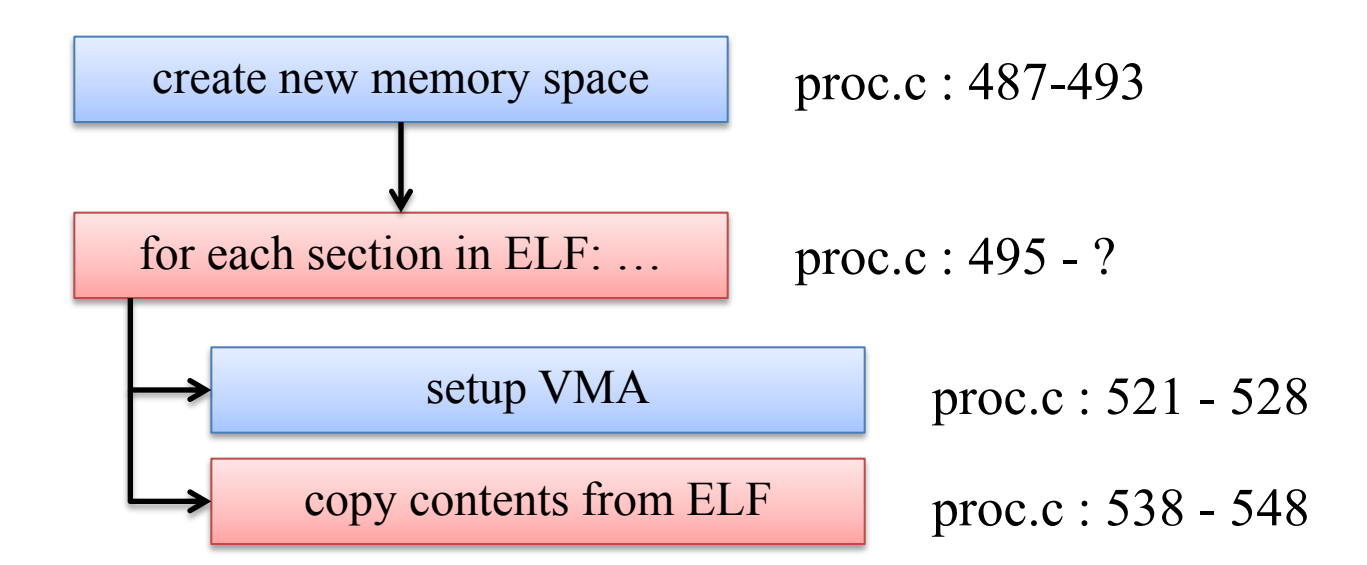

圆柱柱

```
while (start < end) {
    if ((page = pgdir alloc_page(mm->pgdir, la, perm)) ==
NULL)
         goto bad_cleanup_mmap;
    off = start - la, size = PGSIZE - off, la += PGSIZE;
    if (end < la)
        size - la - end;
    memcpy(page2kva(page) + off, from, size);
     start += size, from += size;
}
```
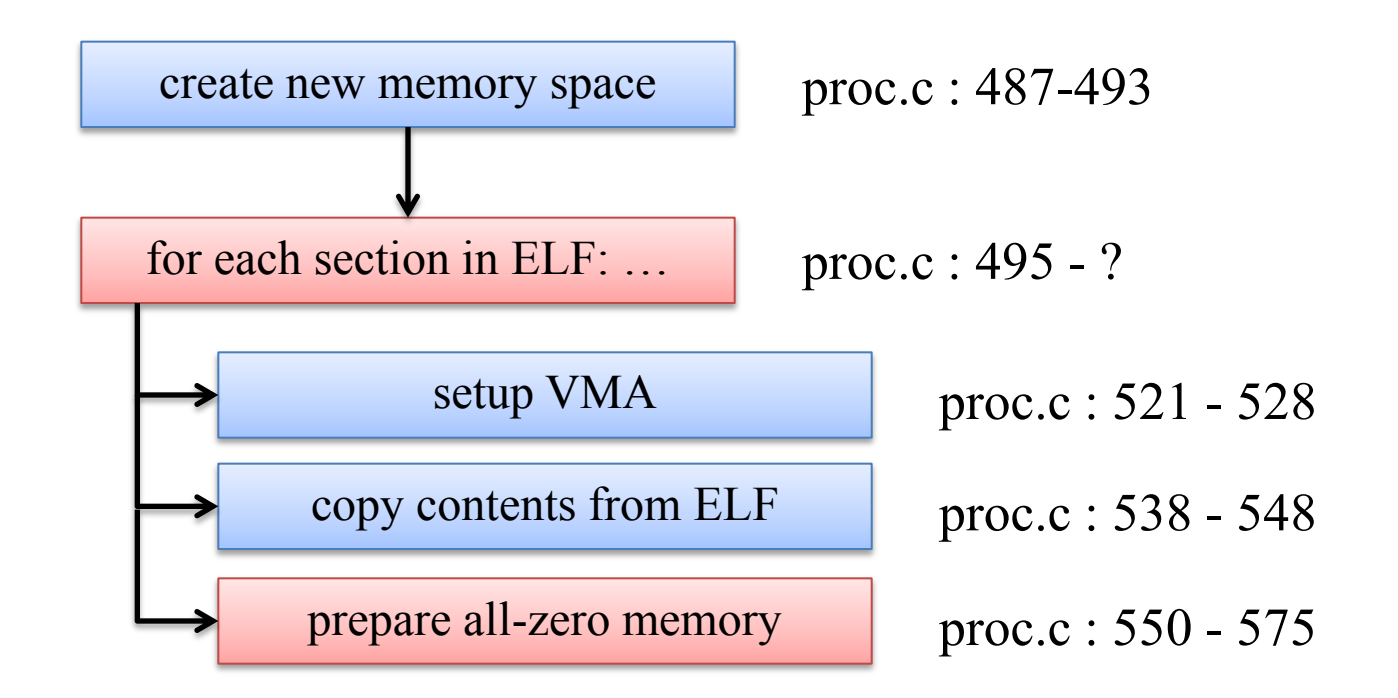

圆柱体

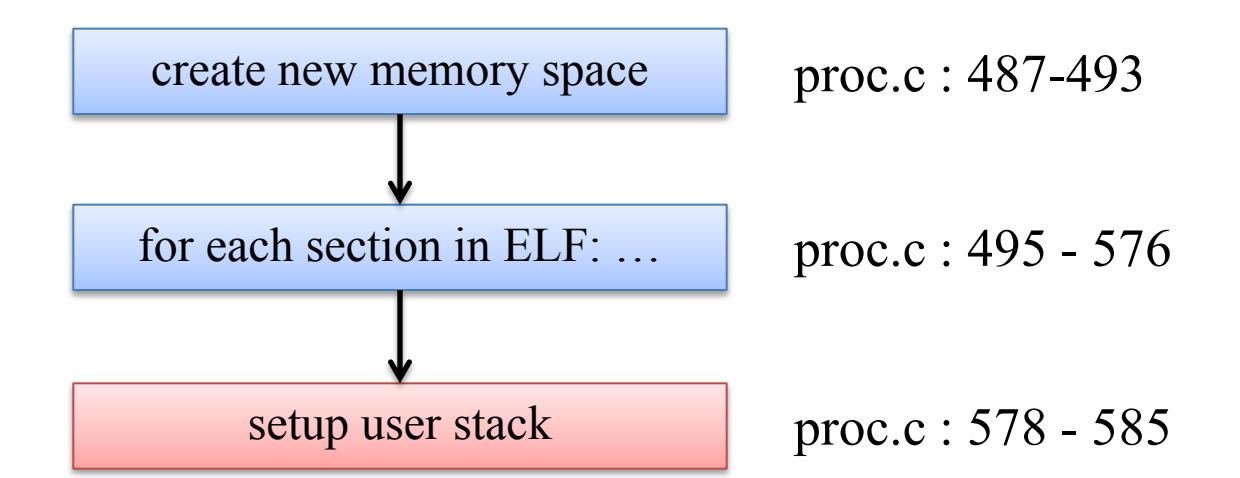

圆柱材

```
vm flags = VM_READ | VM_WRITE | VM_STACK;
if ((ret = mm map(mm, USTACKTOP - USTACKSIZE, USTACKSIZE,
vm flags, NULL)) != 0) {
     goto bad_cleanup_mmap;
}
pgdir_alloc_page(mm->pgdir, USTACKTOP-PGSIZE, PTE_USER;
pgdir_alloc_page(mm->pgdir, USTACKTOP-2*PGSIZE, PTE_USER);
pgdir_alloc_page(mm->pgdir, USTACKTOP-3*PGSIZE, PTE_USER);
pgdir alloc page(mm->pgdir, USTACKTOP-4*PGSIZE, PTE USER);
```
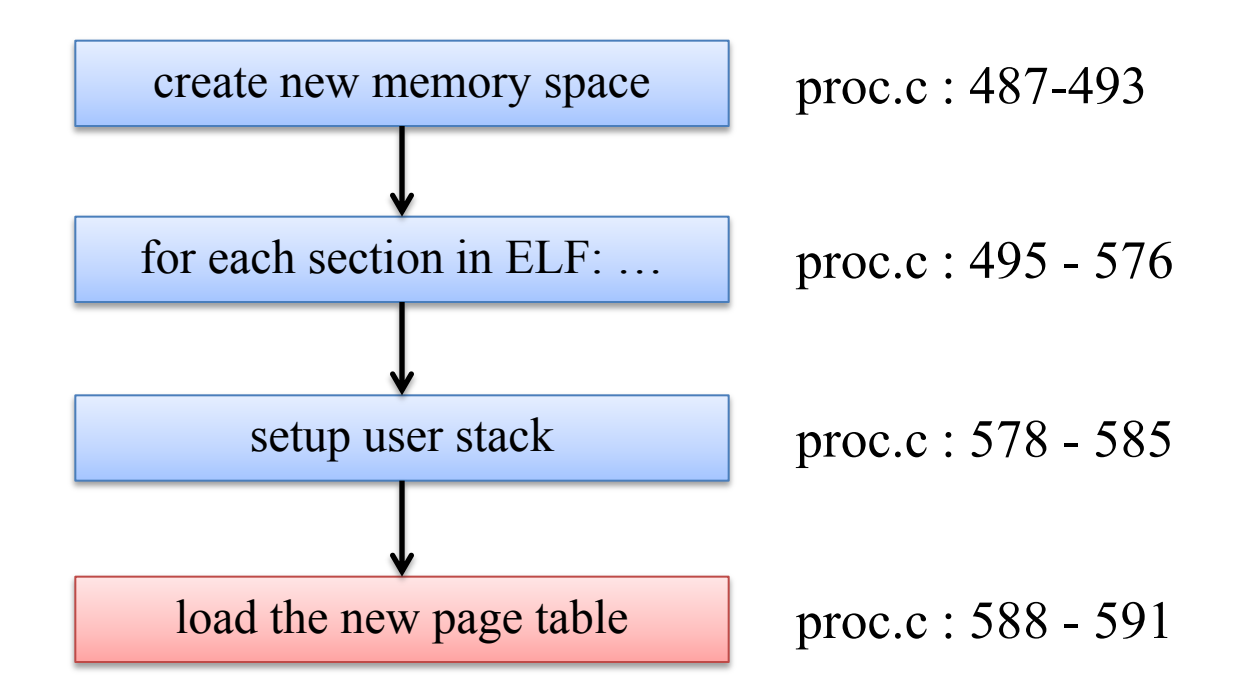

@社科 。

```
mm_count_inc(mm);
current-<math>mm = mm</math>;current->cr3 = PADDR(mm->pgdir);
lcr3(PADDR(mm->pgdir));
```
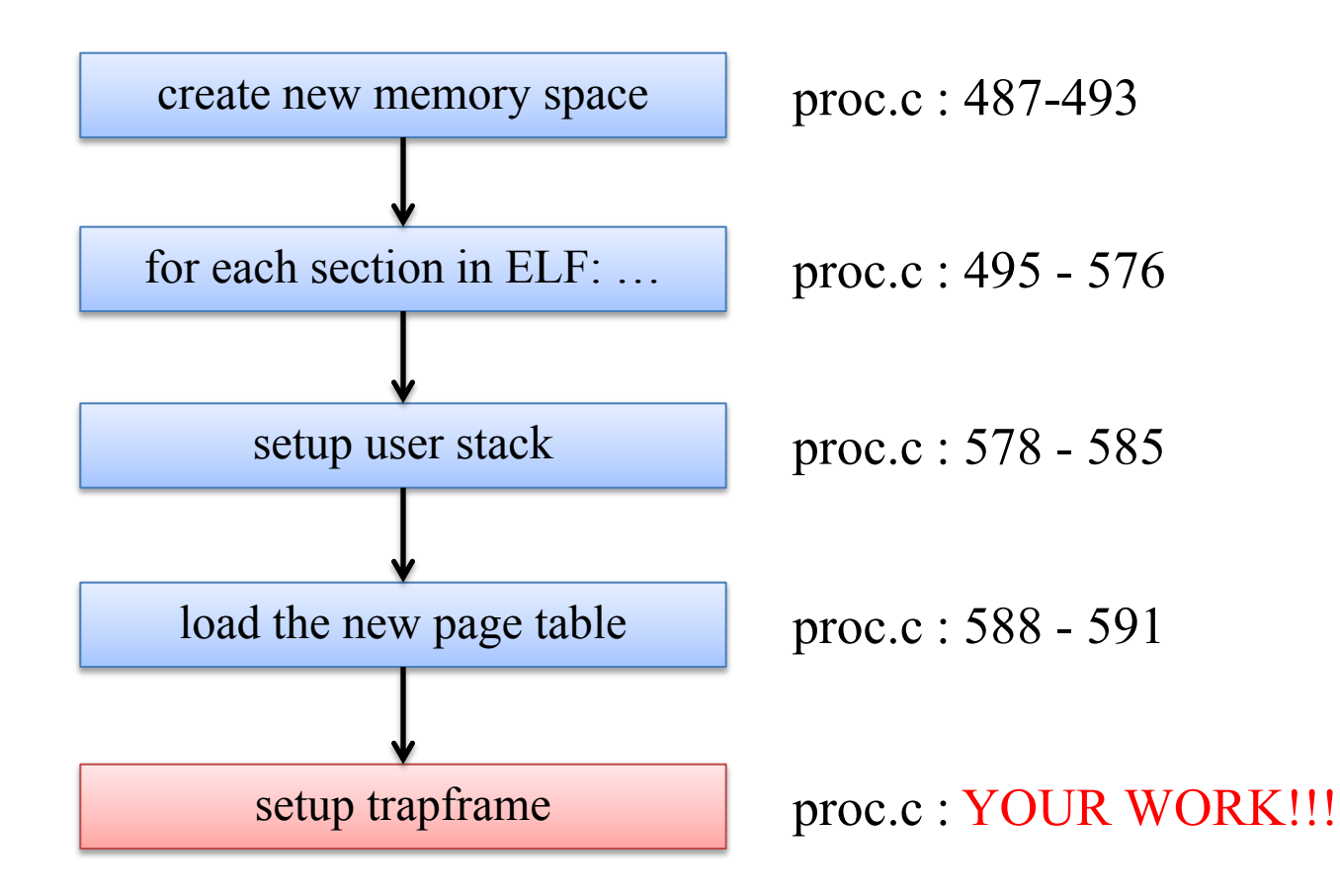

@社科 :

圆柱线

OS

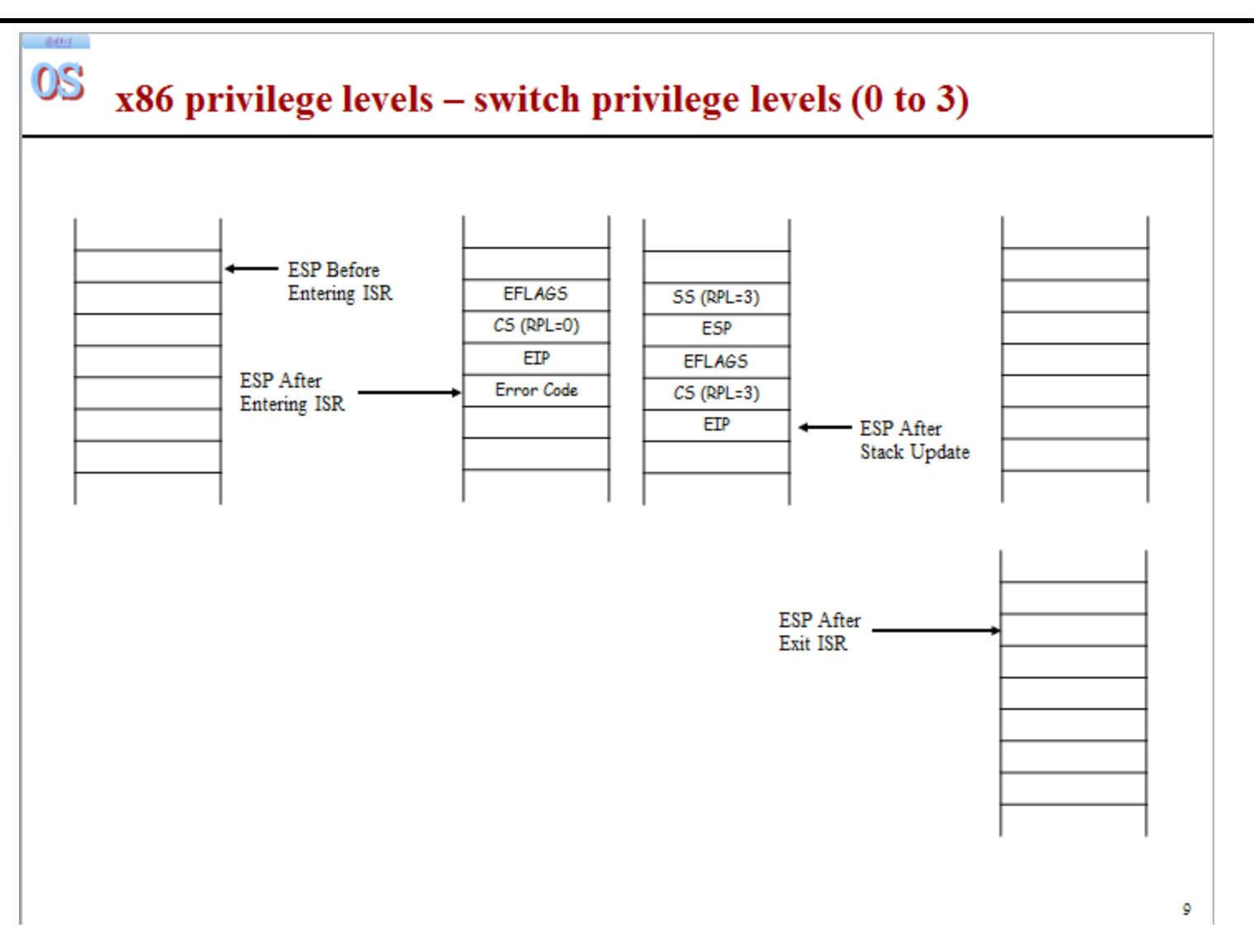

18

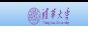

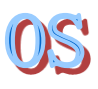

• Know how the ancestors of processes are created

# **PROCESS INITIALIZATION IN UCORE**

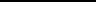

### OS **Process initialization in uCore**

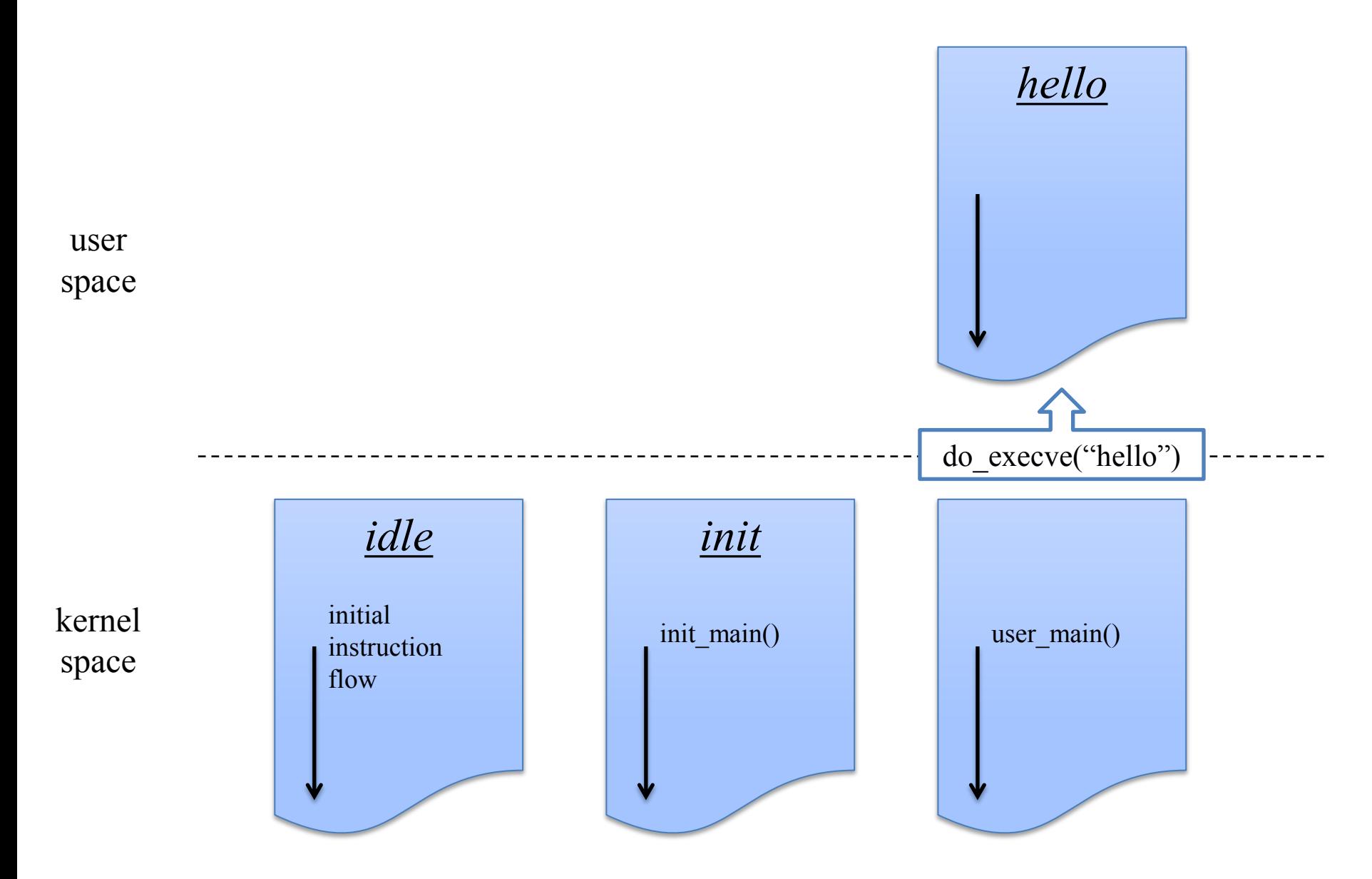

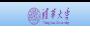

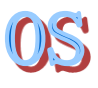

• Understand how processes can be duplicated from existing ones (i.e. forking)

# **PROCESS DUPLICATION**

## **Process duplication – do\_fork(): prototype**

圆柱线

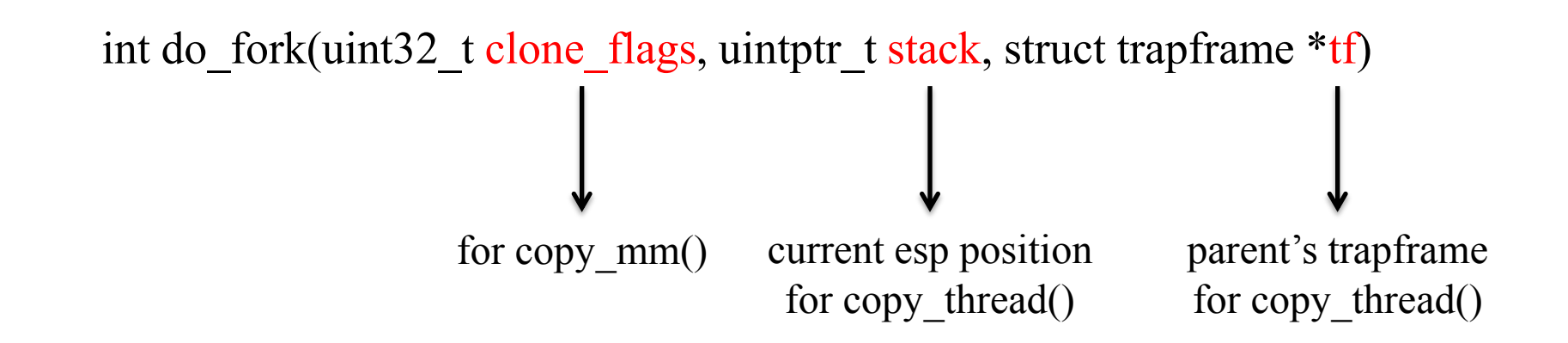

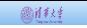

### OS **Process duplication – do\_fork(): steps (YOUR WORK!!!)**

allocate a new proc\_struct use *alloc\_proc()* 

Note: may fail

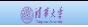

#### OS **Process duplication – do\_fork(): steps (YOUR WORK!!!)**

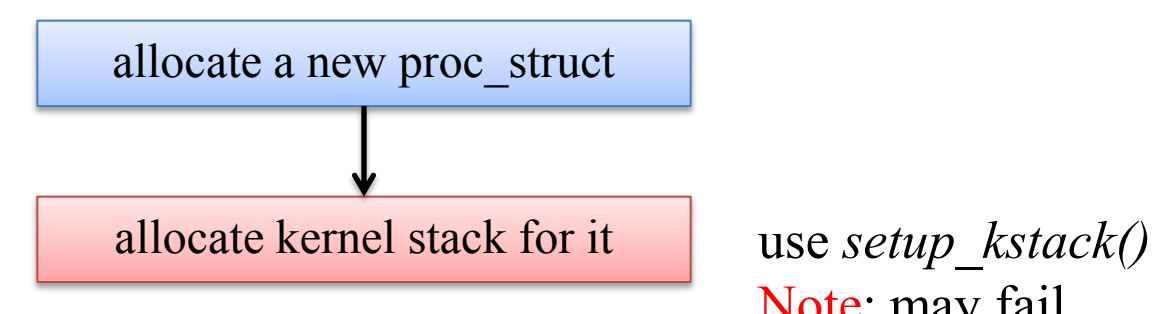

Note: may fail

#### @社科 。

### **Process duplication – do\_fork(): steps (YOUR WORK!!!)**

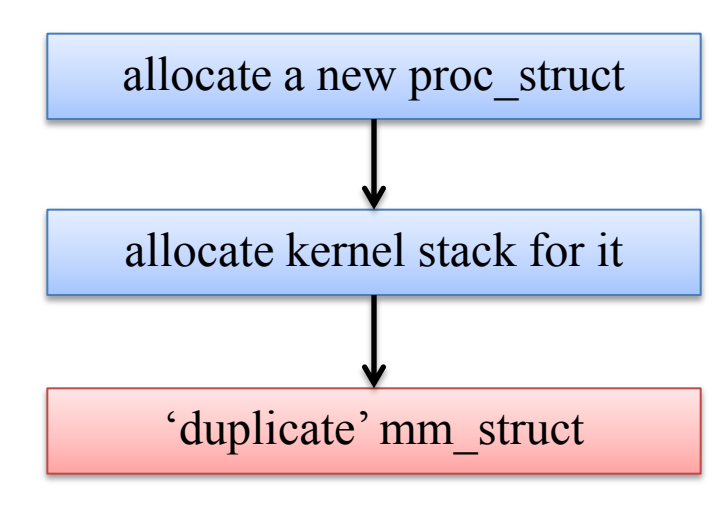

'duplicate' mm\_struct i.e. create a new virtual memory space for the newly created process use *copy\_mm() copy\_range():* copy memory in the parent process to the new one YOUR WORK Note: may fail

#### 圆柱柱

## **Process duplication – do\_fork(): steps (YOUR WORK!!!)**

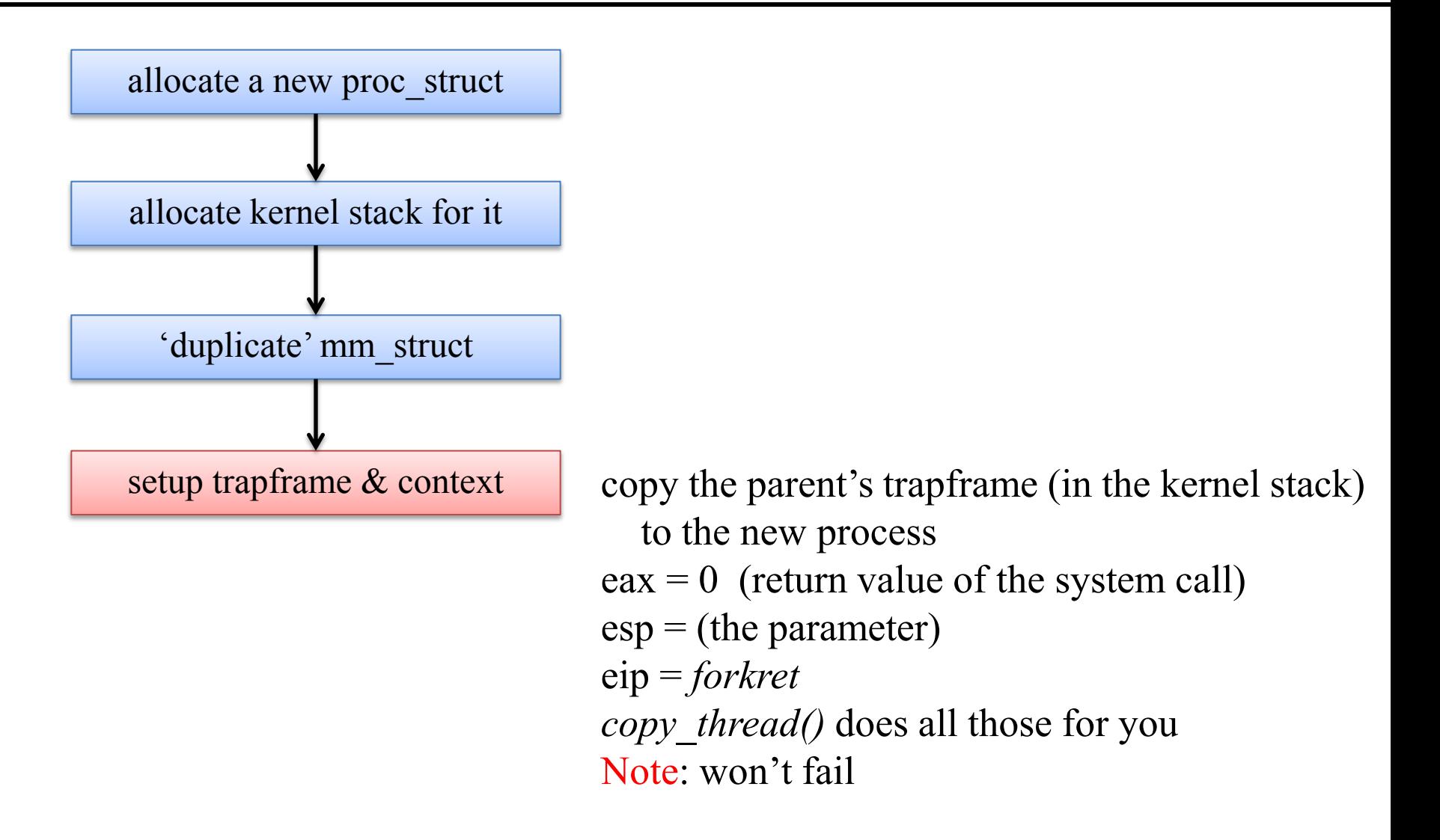

#### @社科 :

## **Process duplication – do\_fork(): steps (YOUR WORK!!!)**

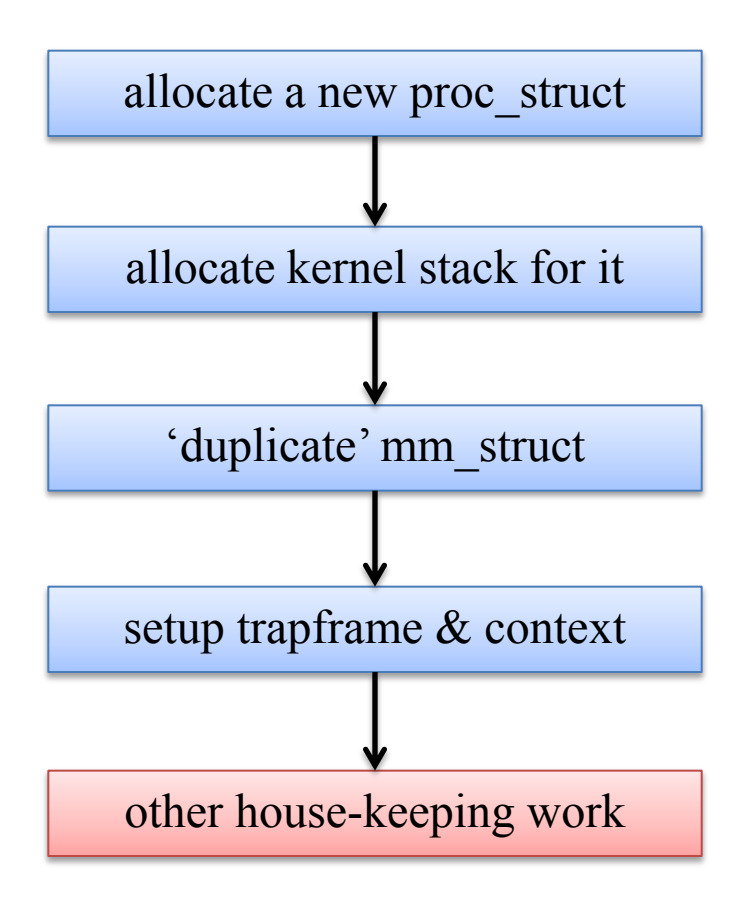

Add the new proc\_struct to *proc\_list* Wakeup the new process (use *wakeup\_proc()*) Note: There's a typo in comment of the source

#### @社科 。

## **Process duplication – do\_fork(): steps (YOUR WORK!!!)**

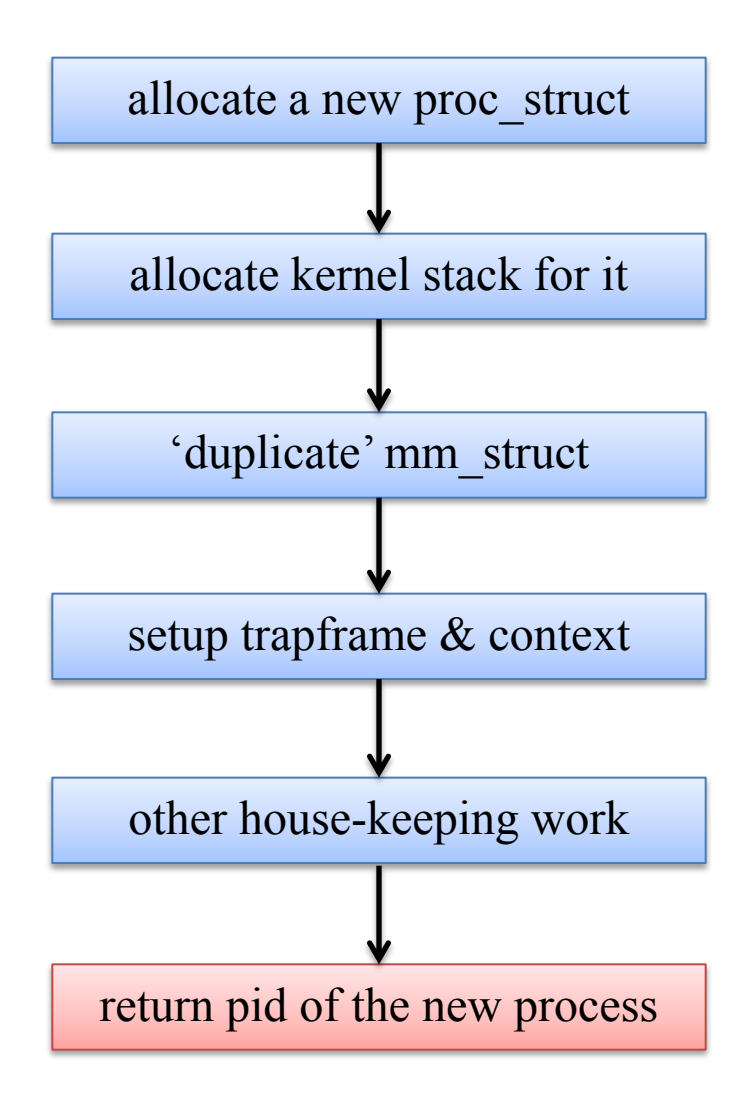

This will be the return value of the system call from the parent process

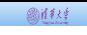

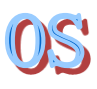

• Understand how to use COW to save memory

## **COPY-ON-WRITE MEMORY MANAGEMENT**

### OS **Copy-on-write memory management – What is it?**

图样线

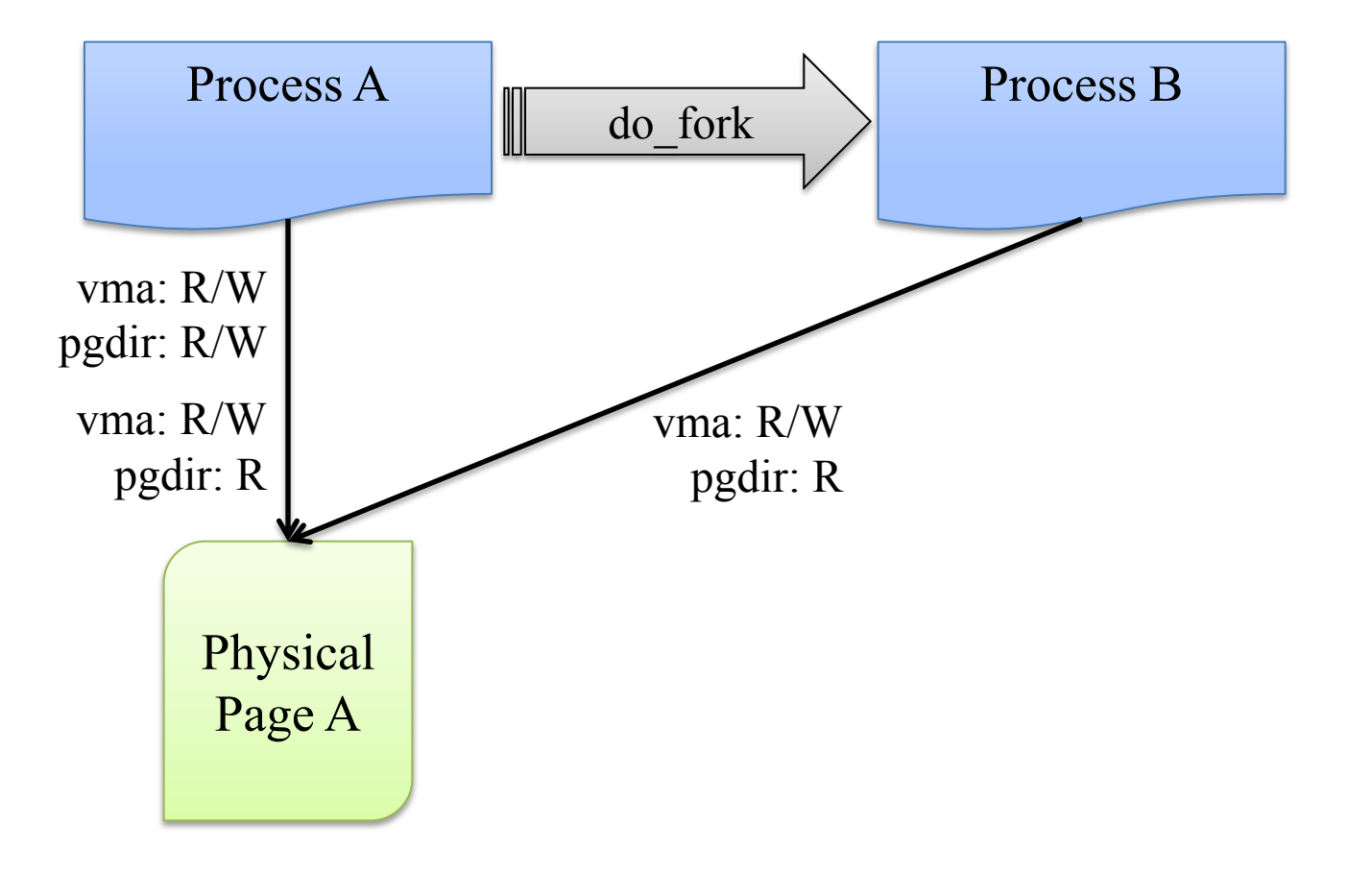

#### OS **Copy-on-write memory management – What is it?**

圆样样

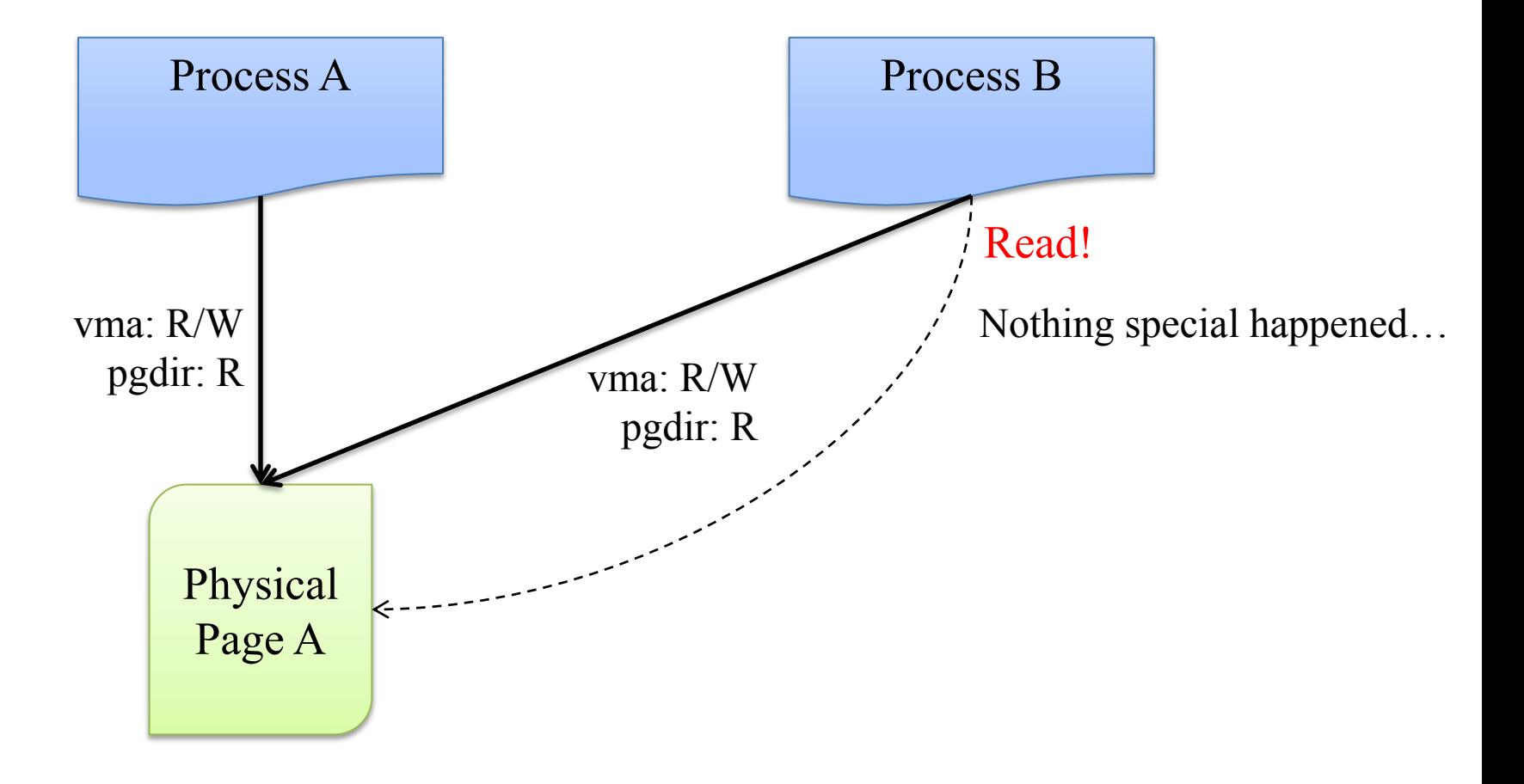

#### OS **Copy-on-write memory management – What is it?**

6000

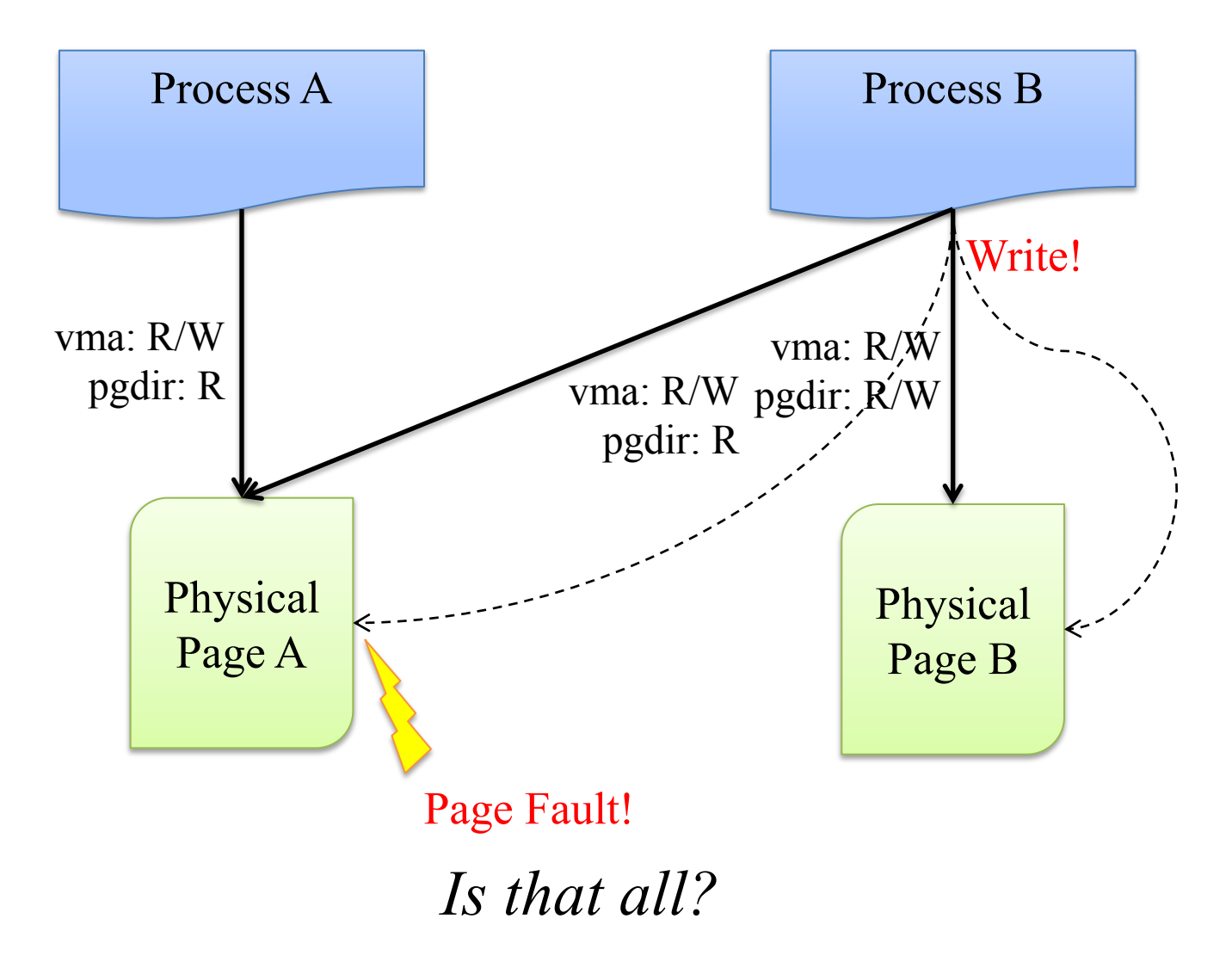

#### OS **Copy-on-write memory management – Need more care**

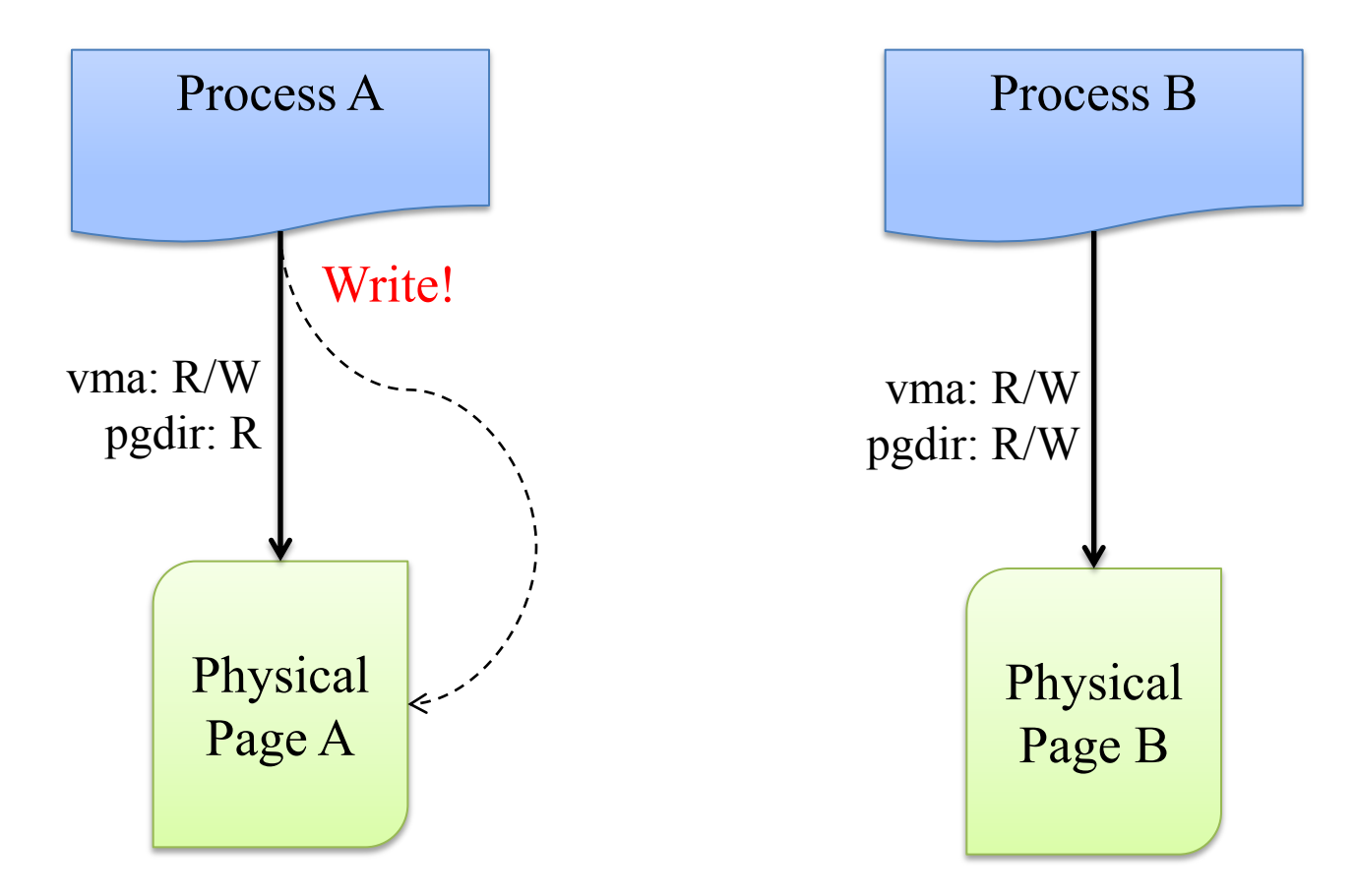

Need reference counting here… *page\_ref()*

@社科 。

#### OS **Copy-on-write memory management – Need more care**

圆柱柱

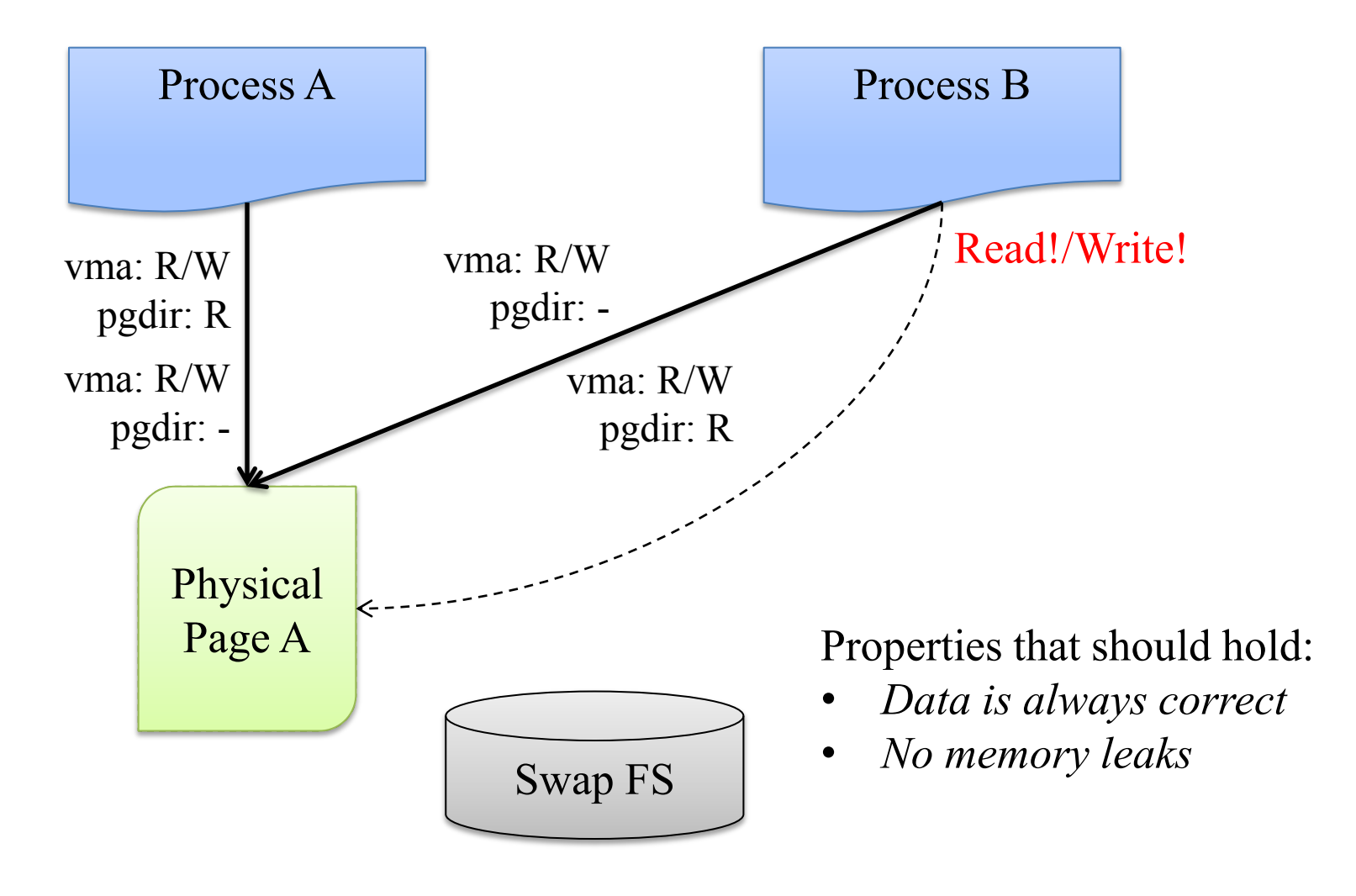

## **Copy-on-write memory management – Steps**

*copy\_range()* in pmm.c

圆柱柱

- *Do not copy pages when "share=true"*
- *do\_pgfault()* in vmm.c
	- Detect COW case in the page fault handler
	- Handle page duplications and page table entry changes properly
- *dup\_mmap()* in vmm.c
	- Change "*bool share=0*" to "*bool share=1*"

### OS **Copy-on-write memory management – Further Steps**

• Take care of the corner cases properly

**@if\***\*\*

This may lack test cases. You can write some if needed.

### OS **Copy-on-write memory management – MM Summary**

- MM states of a page?
	- Present? (invalid, valid, swapped-out)
	- $\triangleright$  User accessible?
	- Writable? (COW)
	- **≻** Accessed?
	- $\triangleright$  Dirty?

圆柱线

• Q: What is the state transition graph concerning these states? Formal proof of the model?

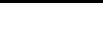

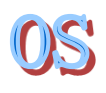

### **That's all. Thanks!**